## **Verknüpfungsanleitung über 3Shape Communicate Portal über die Software Ihres Scanners (1/2)**

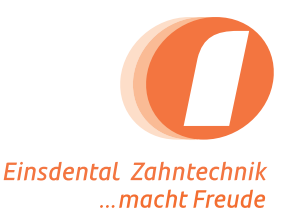

- Bitte klicken Sie auf "Mehr". **1**
	- Klicken Sie im Menü auf "Labore".

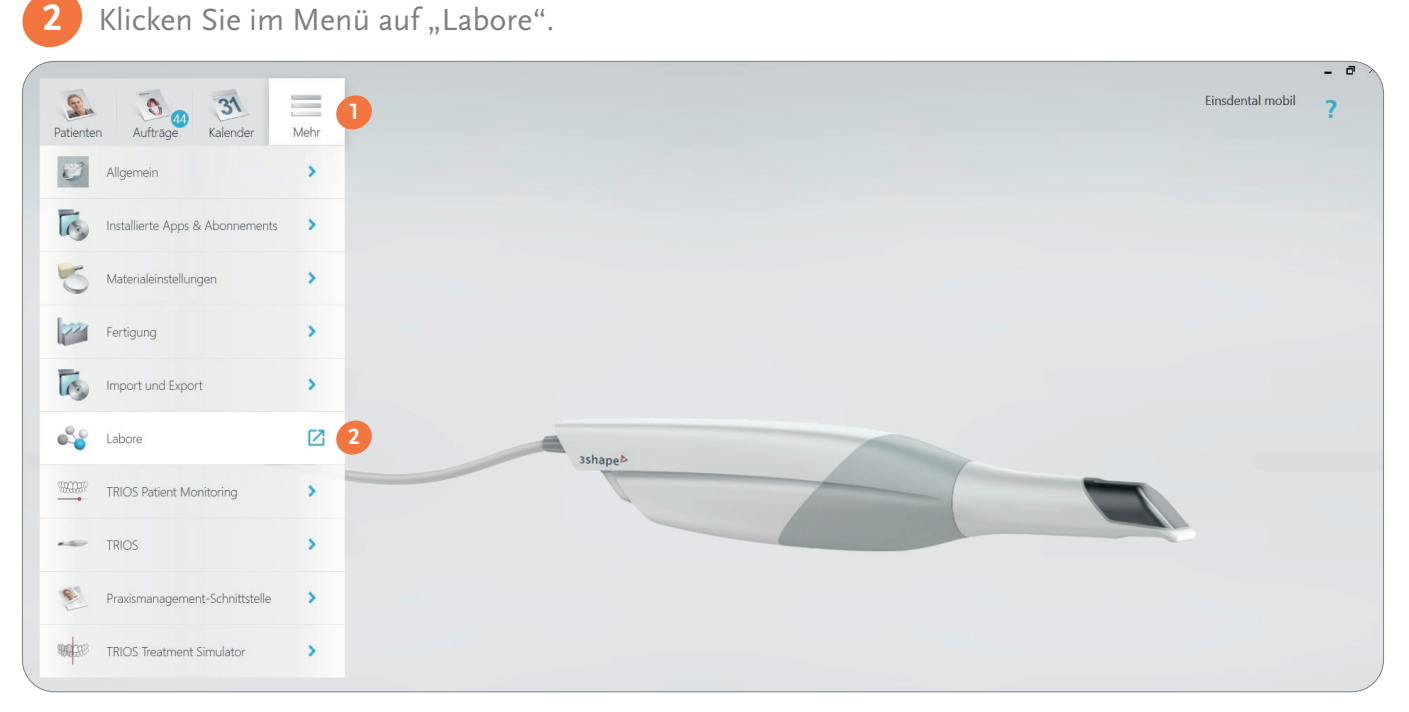

Bitte geben Sie im Suchfeld *lab location* "Germany" ein.

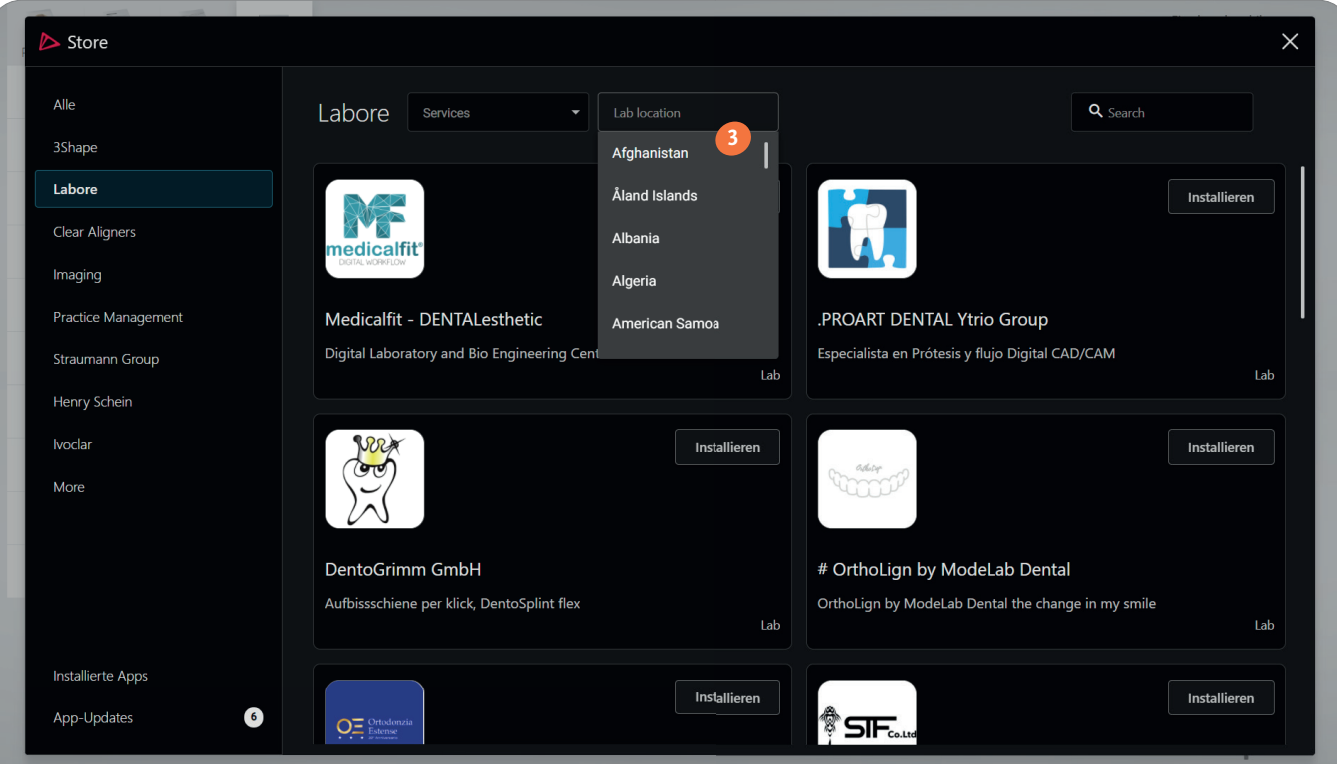

einsdental p+k GmbH Sachsendamm 93, 10829 Berlin

**3**

info@einsdental.de www.einsdental.de

Tel: 030-398 05 21-0 Fax: 030-398 05 21-29

## **Verknüpfungsanleitung über 3Shape Communicate Portal über die Software Ihres Scanners (2/2)**

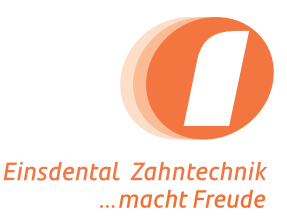

Bitte geben Sie nun oben rechts unter Suche "Einsdental" ein.

**4**

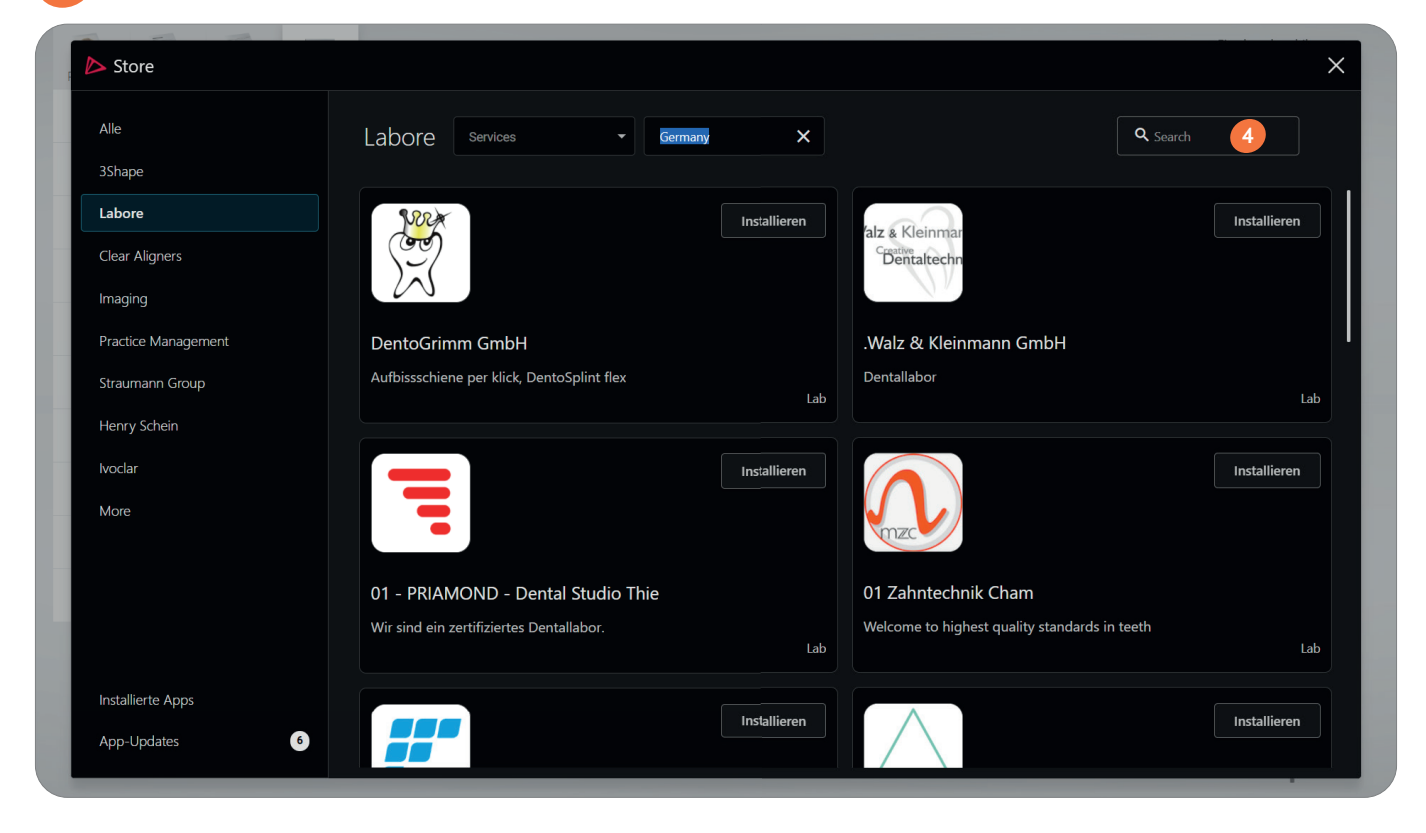

Klicken Sie anschließend auf "Installieren".

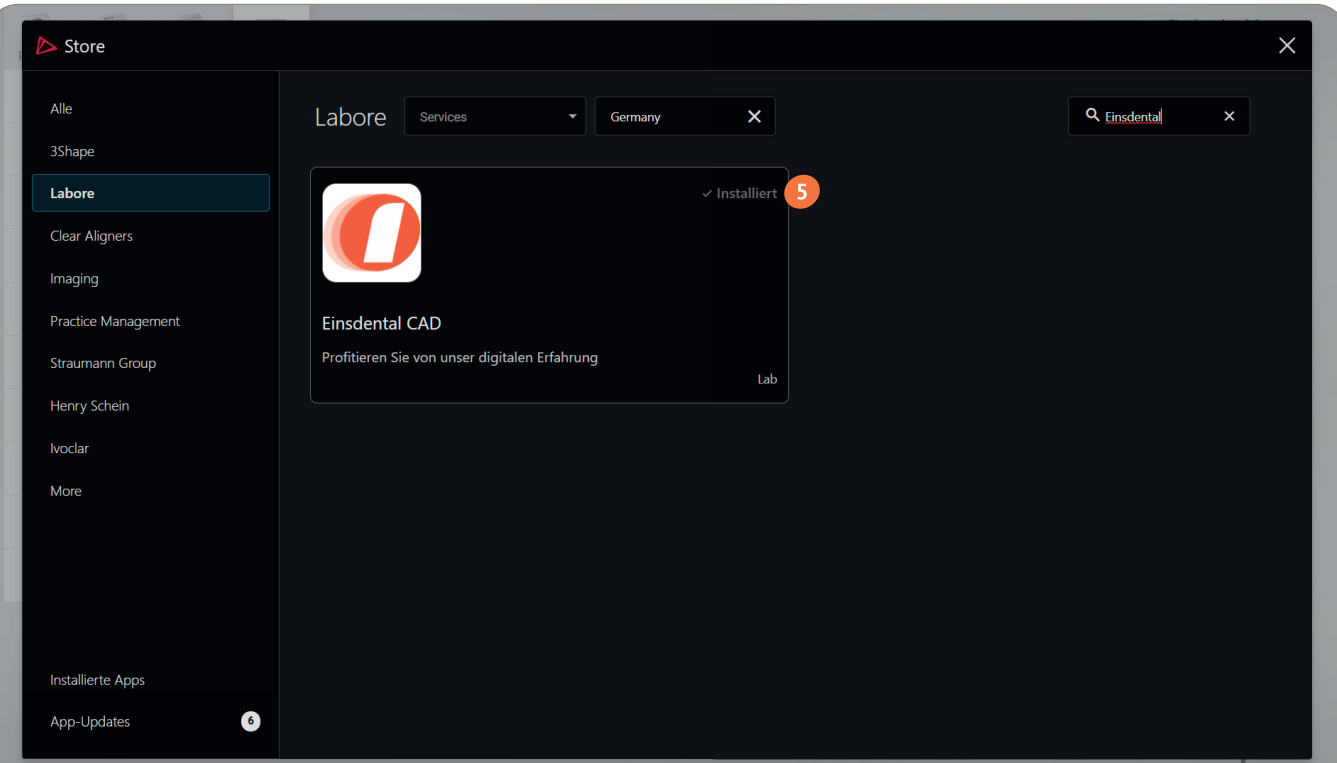

einsdental p+k GmbH Sachsendamm 93, 10829 Berlin info@einsdental.de www.einsdental.de

Tel: 030-398 05 21-0 Fax: 030-398 05 21-29